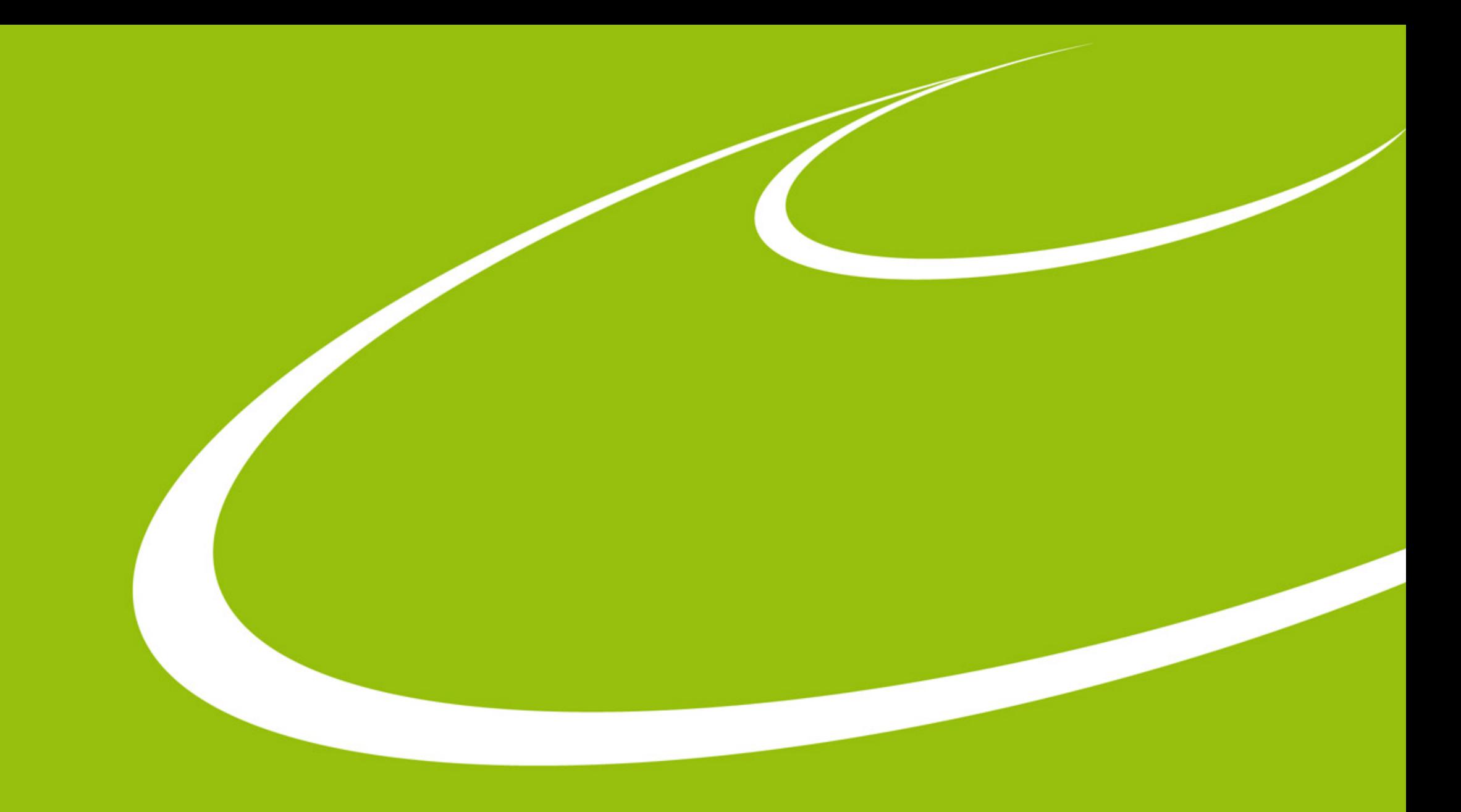

## **MXCuBE developers meeting**

Wednesday, 13th March 2019

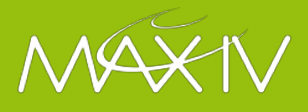

## **Agenda**

- Approval of last meeting minutes
	- Link here
- Approval of agenda and nominate minute taker
- General remarks on roadmap discussions
- Planning future work on HardwareRepository [\(go!\)](#page-2-0)
	- <https://docs.google.com/document/d/1ZXRM3qr24LM32ySEviLS6rtOMjqXek5Vgw4Hilt6cOE/edit#heading=h.gjdgxs>
	- Release of M1  $(3.0.0\n-alpha)$ <sup>1</sup>
	- Date and place for the next face to face meeting
	- M2 (Abstracts, 3.0.0-beta), M3 (v3.0.0) and M4 (UI-API?) <sup>1</sup>
- Pull request etiquette and how to contribute ([go!\)](#page-3-0)
	- <https://github.com/mxcube/HardwareRepository/blob/master/CONTRIBUTING.md/>
- Code review
- Continuous Integration tests and linting build passing
- **Documentation**
- AoB

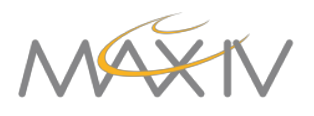

## <span id="page-2-0"></span>**Milestones**

- **M1**: *Structural changes, PEP-8, Sphinx documentation with Google Style docstrings, CI with pytest and Pylint, Python 3, Working version of mockups*
	- How far are we?
	- Questions and problems arising?
	- What must we get done before we are ready for the milestone/release?
	- What should be considered settled (and no longer change) once we are there?
	- How do we make that release-or-whatever and what do we decide to call it?
- **M2**: *AbstractDiffractometer, AbstractCollect, AbstractCentering*
	- Detailed discussion of the diffractometer, collect, and centring interfaces.
	- Roadmap for completing M2
- **M3**: *Session, Queue, Beamline, immutable objects*
	- What do we want to do?
	- How much work is involved?
	- Work plan and road map
- **M4**:
	- Decide about what goes in M4: UI-API?
	- Xxx

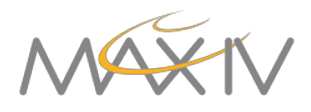

## <span id="page-3-0"></span>**PR Etiquette**

- Submitting Code: Pull Request (PR)
	- Keep your local codebase in synch with upstream
		- git pull, resolve merge conflicts
	- Add your files:
		- Make meaningful commit messages
		- Split your commits if necessary
	- 1 PR for now topic, do not mix!
	- Add detailed description, suggest reviewer(s)
- Coding style
	- Essentially PEP8 for python
		- 88 chars per line, spaces, snake\_style...
		- docstrings: summary, attrs...
		- Make use of autopep8/black: but test your code after!

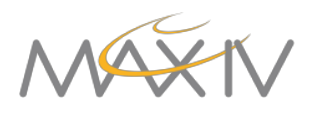